# Adobe Photoshop 2021 (Version 22.0.1) Crack Patch Free [Updated-2022]

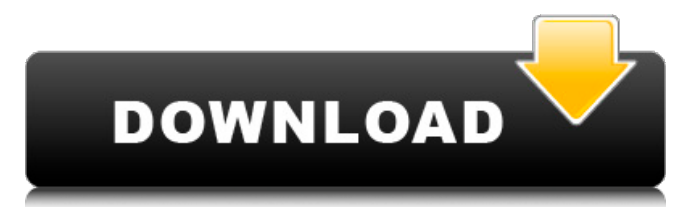

Adobe Photoshop is often considered the gold standard for photo retouching, especially for photography. It is capable of a wide range of edits, including sharpening, exposure, color correction, and color adjustment. In recent years, it has been

# eclipsed in popularity by the rise of online photo editing services like Pixlr and GIMP. Adobe Photoshop was invented in 1990 by Brett Zimmerman and John Knoll. Early history Although Photoshop was originally designed to manipulate highresolution raster images such as photographs,

# Adobe quickly realized that the program would also be useful for manipulating vectorbased art. In fact, it was Adobe Illustrator 2.5 that proved to be the first and most successful Adobe Photoshop competitor. Vector art is more easily scalable than raster graphics. Photoshop was later

released alongside Illustrator 2.5. It was supposed to be a software that allowed its user to work on textured art instead of flat photos. Photoshop was released on September 10, 1990. Artists and photographers began to find out Photoshop could do so much more than was originally intended.

# As a result, Adobe has since added features to both Photoshop and Photoshop Elements to enable their use with other art forms, not just photography. The New York Times ran a story on the first version of Photoshop published in its October 7, 1990 issue. It said that "The program is the creation

and manipulations of digital photographs. But it is also the creation of a new medium, and the creation of a new art form, which—at least to the discerning eye of the Times' photo editor, Susan King—may rival the print art of Grandma's card album." It also said that the program had "pulled off

something of a blur of image-making utopias and nightmares, a marriage of technology and creative energy that is as shocking as it is satisfying. No one knows how it will succeed in the long run, but if it does, it will do so in ways no one ever imagined." How does Photoshop work? Adobe Photoshop is

based on a layer-based editing system that enables raster image creation and altering. It supports multiple overlays that support transparency. The program is extremely powerful, and its user base has continued to grow with the integration of new programs into its system. Layer A layer in

# Adobe Photoshop is a digital image that is placed on top of another. This can be done in a number of ways. For

**Adobe Photoshop 2021 (Version 22.0.1) Crack Free Download**

#### How to access Photoshop.com, or your own Adobe Creative Cloud account, to install and use Photoshop Elements: On the

website, there's a link to download the Photoshop.com app. On your computer, you'll find it in the App Store or through your macOS/Windows Program/Apps menu. You can also go to the Creative Cloud site and go to the download page and download the Photoshop Elements app

# directly. 1. Create a new document in Photoshop Elements Most of the time, you'll be working on a document that already exists in Elements. But at the start, you should create a new document. To do this, open the Window menu, then go to New and select New Document. This will open

a new, blank document. (Even though you've opened a new document, you will see the layers of the previous document on the Layers panel. You can drag and drop them into the new document to work on them.) Don't use the Advanced tab. This options don't really apply to Elements and don't give you many

choices. Your image can have any size and will be resized as you work. 2. Apply a watermark to images Say you're making a page for a client, and you need to include a watermark. This prevents people from using the images for illegal purposes such as selling. You don't want your client to have

to go to the trouble of recreating the watermark every time you make a new image. That can be a bother. To do that, first select the image that you want the watermark to apply to. Next, go to the Layers panel. Click on the Layer group for the image you selected. After that, choose Image > Watermark > Apply

Watermark. The watermark appears. 3. Manage the layer styles Even though a layer is an independent entity, you can give it its own style. You can alter a color, change a look, or apply a new style. You can also add a filter to a layer to change how it looks. To add a style, go to the Layers panel and

# click on Layer > New Style. A new style sheet is created. In this style sheet, you can apply a color, change the color of the layer or objects on the 388ed7b0c7

**Adobe Photoshop 2021 (Version 22.0.1) Crack Patch With Serial Key Free X64**

# Q: How to generate/capture a list of files in a directory? I have a directory that has multiple sub-directories containing multiple.db files. I need to generate a list of the filenames in all of the sub-directories as text and capture it into a variable. Right

### now I'm testing with a file called DirectoryList.txt in the same directory with this: dir /s c:\Users\Administra tor\Desktop\TestFolder which works great. I'm trying to convert this to work with multiple subdirectories. I've tried: For /D %%G in ("\*") do dir /s /b c:\Users\Administrator \Desktop\TestFolder\%%

# G and For /D  $\%$ %G in (c:\) Users\Administrator\Des ktop\TestFolder\\*) do dir /s /b c:\Users\Administrat or\Desktop\TestFolder\% %G but neither worked. Is there a way to do this? A: cd /d c:\Users\Adminis trator\Desktop\TestFolde r for /f "tokens=1\* delims= " %G in ('dir /b /a-d') do @echo %%G The American Civil

Liberties Union is calling on the federal government to end its "indefensible" policy of separating migrant children from their parents who cross the border illegally, after a 20-year-old man was arrested this week while walking along a beach in California with his toddler son, claiming the

child's mother had been deported. The 20-yearold man was arrested by San Francisco Bay area police on Monday. The next day, the toddler was taken into the custody of the United States Department of Health and Human Services, which has in the past placed children with parents who

crossed the border without authorization into its Office of Refugee Resettlement. Advertisement: According to the ACLU, a police report obtained by the newspaper The Mercury News indicates that the man told authorities "he was dropped off near Sunset Beach with a toddler boy

last Wednesday at about 1:30 p.m." and was "was arrested at 11:51 a.m. on Saturday for being a pedestrian on the beach.... He was searched, and was found to be in possession of an address list, which he said was from his girlfriend, who had been deported," the

**What's New In?**

Q: typeof null type of undefined I run this code on Firefox 27.0.1: typeof null // => "object" typeof undefined // => "object" typeof function () {} // => "function" Why typeof null is "object" and typeof undefined is "function"? What is "null" and "undefined"? Or I have to check these type of value with isNull and

isUndefined? A: The typeof operator's first argument is the expression being evaluated (in this case null and undefined respectively). Therefore, when performing typeof null, you are performing typeof on the expression null, rather than null. When performing typeof undefined, you are

performing typeof on the undefined value, as you had intended. A: Since you are performing the typeof on a variable which is defined as a global variable, the typeof on the right side of the expression can be returned as well. Type coercion will cast/convert the null and undefined to something

else but the actual objects themselves are quite different. You can create simple mocks by assigning object literals to the variables: var nullObject =  $\{\}$ ; var undefinedObject =  $\{\}$ ; typeof nullObject == 'object'; // true typeof  $undefinedObject ==$ 'object'; // true typeof  $function()$  { } = =

'function'; // true typeof  $null == null; // true$ typeof undefined  $==$ undefined; // true typeof  $null == 'object'; // false$ typeof undefined  $==$ 'object'; // false typeof  $null == null; // false$ typeof undefined  $==$ undefined; // false isNull is an internal property in the mime-type, the correct way to check if a

## string is an empty string is to use

hasOwnProperty 'null' in 'null' // true A: Because typeof null is actually performed on the value null not the variable named null. Q: Understanding Classes and Functions in Python? I am new to Python and have been reading about classes and functions. I

# understand that classes are used to store information and objects. Questions: 1) Can the same class object also be used to store functions? 2) Why should a function be enclosed in a function definition

**System Requirements For Adobe Photoshop 2021 (Version 22.0.1):**

# Minimum: OS: Windows XP Processor: Intel Pentium III Memory: 256 MB Graphics: NVIDIA GeForce 5 Series DirectX: Version 9.0 Sound Card: DirectX 9.0 compatible sound card Hard Disk: 16 GB Additional Notes: You can save up to 24 hours

of gameplay Minimum:OS: Windows XPProcessor: Intel Pentium IIIMemory: 256 MBGraphics: NVIDIA GeForce 5 SeriesDirectX: Version 9.0Sound Card: DirectX 9.0 compatible sound cardHard

# Related links:

[https://www.breathemovebe.com/wp](https://www.breathemovebe.com/wp-content/uploads/2022/07/Photoshop_2021_Crack__Serial_Number_.pdf)[content/uploads/2022/07/Photoshop\\_2021\\_Crack\\_\\_Serial\\_Number\\_.pdf](https://www.breathemovebe.com/wp-content/uploads/2022/07/Photoshop_2021_Crack__Serial_Number_.pdf) <https://tread-softly.com/wp-content/uploads/peakimb.pdf> [https://insenergias.org/wp](https://insenergias.org/wp-content/uploads/2022/07/Photoshop_2022_Version_2311_Crack_Keygen___For_PC.pdf)[content/uploads/2022/07/Photoshop\\_2022\\_Version\\_2311\\_Crack\\_Keygen\\_\\_\\_For\\_PC.pdf](https://insenergias.org/wp-content/uploads/2022/07/Photoshop_2022_Version_2311_Crack_Keygen___For_PC.pdf) [http://thambsunde.yolasite.com/resources/Adobe-Photoshop-2021-Version-225-Keygen-Crack-](http://thambsunde.yolasite.com/resources/Adobe-Photoshop-2021-Version-225-Keygen-Crack-Setup--Free-Download-Updated-2022.pdf)[Setup--Free-Download-Updated-2022.pdf](http://thambsunde.yolasite.com/resources/Adobe-Photoshop-2021-Version-225-Keygen-Crack-Setup--Free-Download-Updated-2022.pdf)

<https://www.beaches-lakesides.com/wp-content/uploads/2022/07/Photoshop.pdf> <https://trello.com/c/6oB2Cbch/50-photoshop-2021-version-2243-keygenexe-free-mac-win-latest> <https://www.giftsworldexpo.com/wp-content/uploads/2022/07/gilkall.pdf> [https://dincampinginfo.dk/wp](https://dincampinginfo.dk/wp-content/uploads/2022/07/Photoshop_2021_version_22_full_license___Free_WinMac.pdf)[content/uploads/2022/07/Photoshop\\_2021\\_version\\_22\\_full\\_license\\_\\_\\_Free\\_WinMac.pdf](https://dincampinginfo.dk/wp-content/uploads/2022/07/Photoshop_2021_version_22_full_license___Free_WinMac.pdf) [https://wastelandconstruction.com/wp-content/uploads/2022/07/Adobe\\_Photoshop\\_CC\\_2018\\_With\\_Lic](https://wastelandconstruction.com/wp-content/uploads/2022/07/Adobe_Photoshop_CC_2018_With_License_Key__Product_Key_Download.pdf) ense Key\_Product Key Download.pdf [https://trello.com/c/cn6mZYQv/78-photoshop-2022-version-231-crack-activation-code-license-code](https://trello.com/c/cn6mZYQv/78-photoshop-2022-version-231-crack-activation-code-license-code-keygen-latest-2022)[keygen-latest-2022](https://trello.com/c/cn6mZYQv/78-photoshop-2022-version-231-crack-activation-code-license-code-keygen-latest-2022) [http://tirupatilist.com/wp-content/uploads/2022/07/Photoshop\\_2021\\_Version\\_225-1.pdf](http://tirupatilist.com/wp-content/uploads/2022/07/Photoshop_2021_Version_225-1.pdf) <https://www.sumisurabespoke.it/wp-content/uploads/2022/07/icetris.pdf> [https://trello.com/c/HrWFRFCK/101-photoshop-2022-version-2341-crack-serial-key-free-download](https://trello.com/c/HrWFRFCK/101-photoshop-2022-version-2341-crack-serial-key-free-download-mac-win)[mac-win](https://trello.com/c/HrWFRFCK/101-photoshop-2022-version-2341-crack-serial-key-free-download-mac-win) [https://mocambique.online/wp-content/uploads/2022/07/Photoshop\\_CS3.pdf](https://mocambique.online/wp-content/uploads/2022/07/Photoshop_CS3.pdf) [https://vamaveche2mai.ro/wp-content/uploads/2022/07/Adobe\\_Photoshop\\_CC\\_2014-1.pdf](https://vamaveche2mai.ro/wp-content/uploads/2022/07/Adobe_Photoshop_CC_2014-1.pdf) [https://gembeltraveller.com/wp-content/uploads/2022/07/Adobe\\_Photoshop\\_2021\\_Version\\_223\\_Seria](https://gembeltraveller.com/wp-content/uploads/2022/07/Adobe_Photoshop_2021_Version_223_Serial_Number__Product_Key_Full_X64_2022Latest.pdf) [l\\_Number\\_\\_Product\\_Key\\_Full\\_X64\\_2022Latest.pdf](https://gembeltraveller.com/wp-content/uploads/2022/07/Adobe_Photoshop_2021_Version_223_Serial_Number__Product_Key_Full_X64_2022Latest.pdf) <https://marriagecermony.com/wp-content/uploads/2022/07/engeole.pdf> [https://nightshow.pro/wp-content/uploads/2022/07/Photoshop\\_2021\\_Version\\_223.pdf](https://nightshow.pro/wp-content/uploads/2022/07/Photoshop_2021_Version_223.pdf) [https://cambodiaonlinemarket.com/wp](https://cambodiaonlinemarket.com/wp-content/uploads/2022/07/Photoshop_2021_Version_2201-1.pdf)[content/uploads/2022/07/Photoshop\\_2021\\_Version\\_2201-1.pdf](https://cambodiaonlinemarket.com/wp-content/uploads/2022/07/Photoshop_2021_Version_2201-1.pdf) [https://taiquacomludocarpo.wixsite.com/sulmahole/post/adobe](https://taiquacomludocarpo.wixsite.com/sulmahole/post/adobe-photoshop-2021-version-22-4-2-keygen-exe-with-full-keygen)[photoshop-2021-version-22-4-2-keygen-exe-with-full-keygen](https://taiquacomludocarpo.wixsite.com/sulmahole/post/adobe-photoshop-2021-version-22-4-2-keygen-exe-with-full-keygen) <https://wakelet.com/wake/1Er2jZ5hT8wciWrF5ZsRW> https://tourismcenter.ge/wp-content/uploads/2022/07/Adobe\_Photoshop\_crack\_exe\_file\_Torrent\_Acti vation Code Free Updated 2022.pdf [https://progressivehealthcareindia.com/wp](https://progressivehealthcareindia.com/wp-content/uploads/2022/07/Photoshop_2021_Version_2242_LifeTime_Activation_Code.pdf)[content/uploads/2022/07/Photoshop\\_2021\\_Version\\_2242\\_LifeTime\\_Activation\\_Code.pdf](https://progressivehealthcareindia.com/wp-content/uploads/2022/07/Photoshop_2021_Version_2242_LifeTime_Activation_Code.pdf) [https://www.eurofiveconseil.com/wp-content/uploads/2022/07/Photoshop\\_2021\\_Version\\_2210.pdf](https://www.eurofiveconseil.com/wp-content/uploads/2022/07/Photoshop_2021_Version_2210.pdf) [http://accaly.yolasite.com/resources/Photoshop-2022-Version-231-Torrent-Activation-Code-Free-](http://accaly.yolasite.com/resources/Photoshop-2022-Version-231-Torrent-Activation-Code-Free-Download-WinMac-2022-New.pdf)[Download-WinMac-2022-New.pdf](http://accaly.yolasite.com/resources/Photoshop-2022-Version-231-Torrent-Activation-Code-Free-Download-WinMac-2022-New.pdf) [https://phillippwhite.wixsite.com/evkorolea/post/adobe-photoshop-cc-2018-version-19-activation](https://phillippwhite.wixsite.com/evkorolea/post/adobe-photoshop-cc-2018-version-19-activation-code-with-keygen-for-windows-april-2022)[code-with-keygen-for-windows-april-2022](https://phillippwhite.wixsite.com/evkorolea/post/adobe-photoshop-cc-2018-version-19-activation-code-with-keygen-for-windows-april-2022) [http://fritec-doettingen.ch/wp](http://fritec-doettingen.ch/wp-content/uploads/2022/07/Adobe_Photoshop_CC_2019_Keygen__License_Key.pdf)[content/uploads/2022/07/Adobe\\_Photoshop\\_CC\\_2019\\_Keygen\\_\\_License\\_Key.pdf](http://fritec-doettingen.ch/wp-content/uploads/2022/07/Adobe_Photoshop_CC_2019_Keygen__License_Key.pdf) [http://www.naglobalbusiness.com/wp-content/uploads/2022/07/Photoshop\\_2021\\_Version\\_2242.pdf](http://www.naglobalbusiness.com/wp-content/uploads/2022/07/Photoshop_2021_Version_2242.pdf) <https://idventure.de/wp-content/uploads/2022/07/kapodani.pdf> [https://globe-med.com/wp-content/uploads/2022/07/Adobe\\_Photoshop\\_CS3\\_Mem\\_Patch\\_\\_WinMac.pdf](https://globe-med.com/wp-content/uploads/2022/07/Adobe_Photoshop_CS3_Mem_Patch__WinMac.pdf)